# Admin Controls

EvoSC provides several ways for you as an admin to manage players and the match during competitions.

# Commands

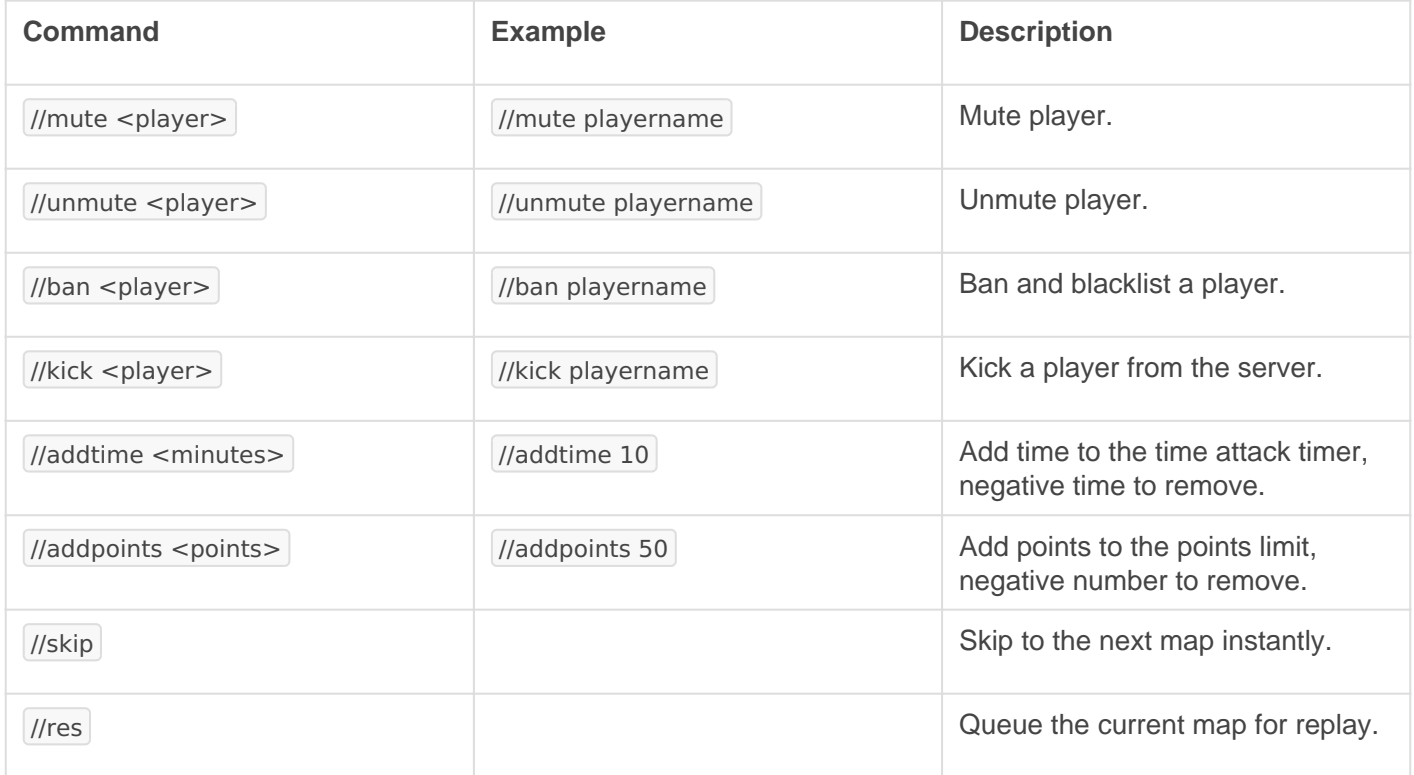

## Interface

## **Scoreboard**

The scoreboard has various admin controls for easy access:

The scoreboard offers flow control of the game as well as buttons for your mouse over the player item). Depending on the current game mod like Force end of round may or may not show.

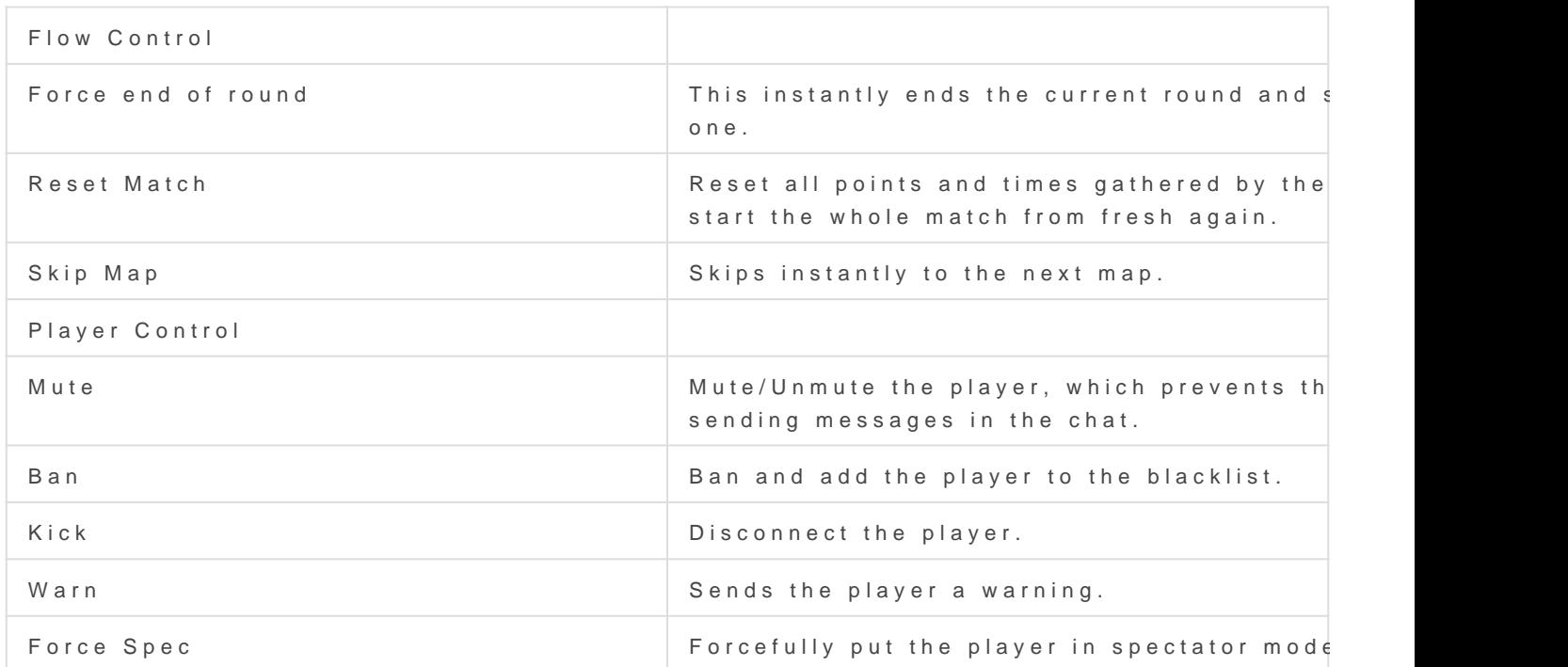

### Warmup

During warmup admins have the option to instantly skip it at Sakniy time WarmUpbutton in the warmup widget:

### Teams

During team mode, EvoSC offer admins a bunch of control over teams This is provided by the team controls widget as shown in this image:

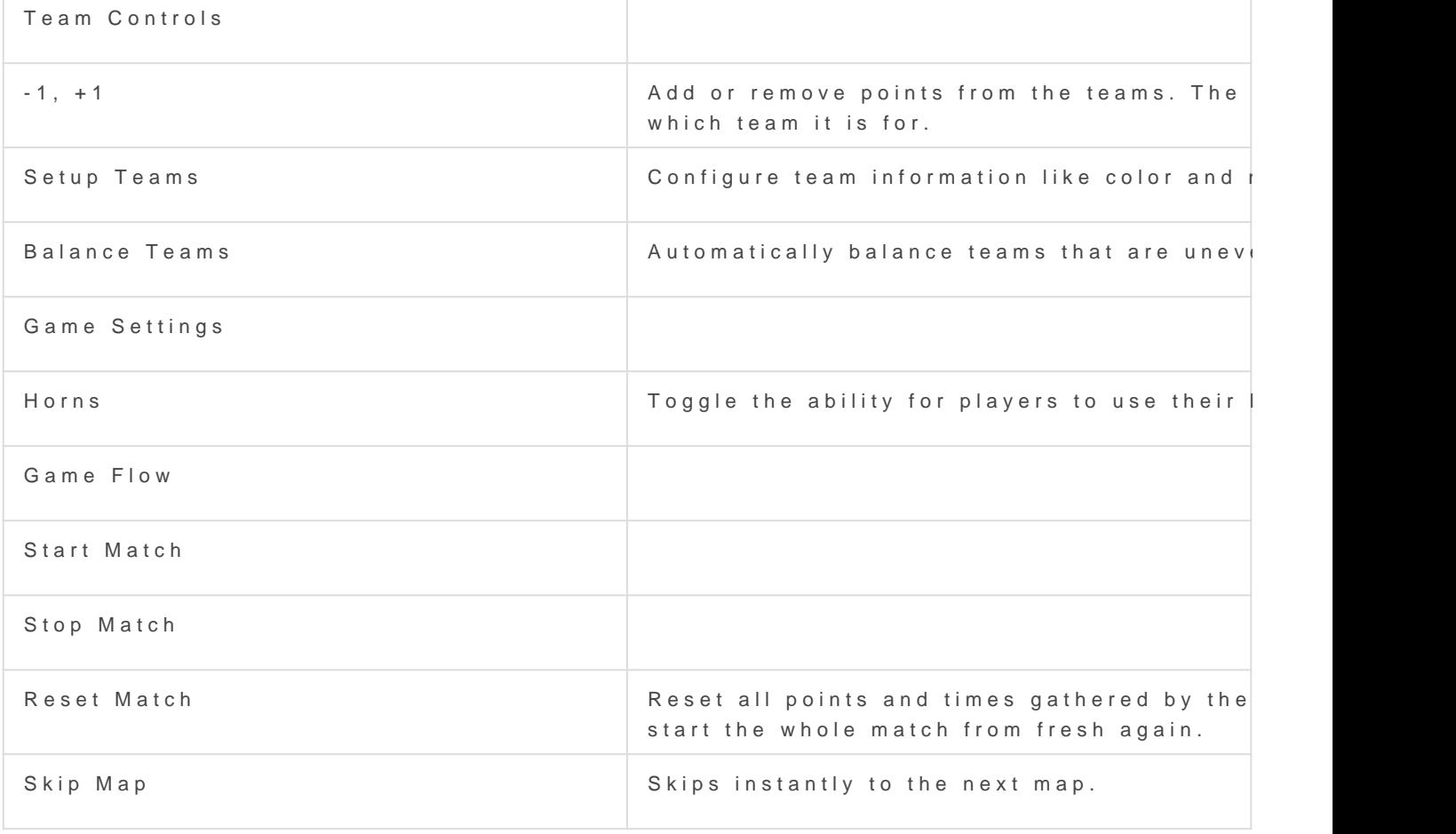

To switch the team of a plasy weirt, clup layer click "Switch player team" on the scoreboard. A window will open that allows you to switch players to ar

Revision #11 Created 13 January 2021 14:17:43 by snixtho Updated 17 January 2021 12:33:32 by snixtho